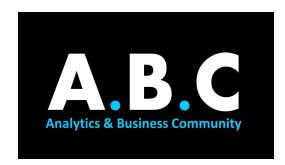

# **SUMMER ANALYTICS**

### **MODULE 04: INTRODUCTION TO MACHINE LEARNING**

Hello everyone!

Kudos to you on completing the first three modules!

In this module we will begin our journey to understand the basic concepts of Machine Learning and also you'll implement some models yourself. Also, optional content is added in case you need better clarity on some topics.

### TOPICS:

### 1. Machine Learning and its types:

Understanding the intuition behind what Machine Learning and its types will be very handy when we try to solve a problem ourselves.

| TASK 1 | What is Machine Learning     | A short video to build an intuition what ML is                                 |
|--------|------------------------------|--------------------------------------------------------------------------------|
| TASK 2 | ML Basics                    | Understanding ML with a use-case                                               |
| TASK 3 | Types of ML                  | We should be aware of what category of ML will our problem fall into           |
| TASK 4 | Classification VS Regression | The burning hot question of Supervised Learning gets answered using this video |

### 2. Linear Regression

Let's build our understanding of the first type of ML model!

| TASK 1 | Basic concepts in Linear Regression (2.1 - 2.7)                         | Basic concepts include Gradient descent and Cost Function for a Linear Regression model |
|--------|-------------------------------------------------------------------------|-----------------------------------------------------------------------------------------|
| TASK 2 | Linear Algebra theory (3.1 to 3.6)                                      | Linear Algebra theory required for implementation                                       |
| TASK 3 | Linear Regression article                                               | A summary of the process for review                                                     |
| TASK 4 | <u>Linear Regression with multiple</u><br><u>variables</u> (4.1 to 4.7) | A more generalized implementation of Linear Regression                                  |

| TASK 5 | Scikit-learn                 | A blog on the powerful sklearn library                                                                                                    |
|--------|------------------------------|----------------------------------------------------------------------------------------------------|
| TASK 6 | Install Scikit-learn         | Anaconda comes with sklearn pre-installed. You could check the latest version at the given link and upgrade it too. (optional - for users without Anaconda) |
| TASK 7 | Train Test Split             | A blog on applying the famous train_test_split() in python                                                                                                  |
| TASK 8 | Linear Regression in sklearn | Implement your first model Linear Regression model*                                                                                                    |

<sup>\*</sup> Note: At 0:40 in Task 7, use sklearn.model\_selection instead of sklearn.cross\_validation.

To know about sklearn.datasets.load\_boston(), refer to this link.

# 3. Logistic Regression

Now, we will tackle a Classification based problem using Logistic Regression.

| TASK 1 | Basic Concepts in Logistic<br>Regression (6.1 - 6.7)              | Basic concepts in Logistic Regression              |
|--------|-------------------------------------------------------------------|----------------------------------------------------|
| TASK 2 | Logistic Regression with Scikit-Learn (binary classification)     | A walk-through video for Binary classification     |
| TASK 3 | Logistic Regression with Scikit-Learn (multiclass classification) | A walk-through video for Multiclass classification |

# 4. K-Nearest Neighbours

KNN is one of the easiest to grasp yet a very powerful algorithm in Machine Learning.

| TASK 1 | How KNN works                                      | Intuition for KNN                                                                             |
|--------|----------------------------------------------------|-----------------------------------------------------------------------------------------------|
| TASK 2 | Feature Scaling (Standardization vs Normalization) | ML models can give pretty bad results if not scaled properly. This blog is on Feature Scaling |
| TASK 3 | KNN review                                         | A summary of the application of KNN in sklearn for review                                     |

## 5. Some other concepts

| TASK 1 | Overfitting and Underfitting video | Understanding the problem of overfitting and underfitting       |
|--------|------------------------------------|-----------------------------------------------------------------|
| TASK 2 | Overfitting and Underfitting read  | An article to get a better understanding                        |
| TASK 3 | Bias-Variance tradeoff             | Introduction to the Bias-Variance tradeoff                      |
| TASK 4 | Bias-Variance tradeoff graphical   | Interesting graphics for grasping the trade-off                 |
| TASK 5 | Regularization (7.1 - 7.4)         | Regularization is a way of solving overfitting.  Let's see how! |
| TASK 6 | Ridge regression                   | An introduction to ridge regression                             |
| TASK 7 | Lasso regression                   | An introduction to lasso regression                             |

## 6. Optional content

| TASK 1 | The intuition of linear regression            |  |
|--------|-----------------------------------------------|--|
| TASK 2 | Generalization, overfitting, and underfitting |  |
| TASK 3 | Regression metrics                            |  |
| TASK 4 | KNN using sklearn                             |  |

Congratulations, you've completed the content of this module! Time for some self-check Assignments

## 7. Self-Check Assignments

| TASK 1 | Linear Regression Self-Check Notebook  Dataset link   | Try completing the EDA and model building and refer solutions if you are stuck    |
|--------|-------------------------------------------------------|-----------------------------------------------------------------------------------|
| TASK 2 | Linear Regression Self-Check<br>Notebook: Solutions   | Solutions of the Self-Check Assignment                                            |
| TASK 3 | Logistic Regression Self-Check Notebook  Dataset link | Try completing the EDA and model building and refer solutions if you are stuck    |
| TASK 4 | Logistic Regression Self-Check<br>Notebook: Solutions | Solutions of the Self-Check Assignment                                            |
| TASK 5 | KNN walk-through  Dataset link                        | This notebook contains the code already written. Run it to see how KNN is modeled |
| TASK 6 | KNN Regression Self-Check Notebook  Dataset link      | Try completing the EDA and model building and refer solutions if you are stuck    |
| TASK 7 | KNN Regression Self-Check<br>Notebook: Solutions      | Solutions of the Self-Check Assignment                                            |

8. This component is graded. Feel free to use the internet to understand the concepts better. Do these questions independently for the best results.

Click <u>here</u> to attempt the test.